Adobe Photoshop CC 2021 23.2.2.325. Full Download

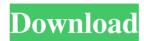

## Download Adobe Photoshop 2021 Gratis For Windows

What is Adobe Photoshop? Adobe Photoshop is a professional photo editing and manipulation program for raster graphics developed by the San Jose, CA based company Adobe. What is Photoshop? Adobe Photoshop is a raster graphics editing program for PC developed by Adobe. The first version of Adobe Photoshop was released in 1987 and came to be known as the "missing link" in the creation of raster images. Prior to the creation of Photoshop, raster images were created by a process called rasterizing or by using drawing applications called vector graphics editors. Vector graphics editors are used to create images such as illustrations, logos and other repetitive graphics that lack depth and emphasis. Vector graphics editors use mathematical formulas to create pixels and other layers. With rasterizing, the pixels and layers are added to a raster image. Adobe Photoshop is designed to make editing easier and more easily understood, and to enable it to compete with other professional photo editing programs. While Adobe Photoshop is primarily used for editing photographs, it can also be used to work on other types of images, especially in the creation of graphics. What is the difference between Illustrator and Photoshop? Photoshop (or Photoshop Extended) includes all the features of illustrator, but also many more advanced features. Adobe's Photoshop is currently the gold standard for digital image editing, with a history that stretches back over 25 years. The newest version, Photoshop CS6, brings a number of improvements and functions to the table. Photoshop provides an easy interface for editing images of almost any size. It is extremely well suited to professional photographers, graphic designers, and web designers. It is unique in the commercial world in that it is available as a closed-source desktop program, as opposed to a free, web-based platform. Adobe Photoshop is available in many different editions that are designed to serve particular markets. The "Creative" and "Standard" editions are available for a license fee. There is also an "Express" version which is free, but is limited to a specific number of features. There is also an "Ultimate" version which is available for free to allow users to learn how to edit images. What is Photoshop CS6? The latest version of Photoshop, Photoshop CS6, includes a number of improvements and new features. Supports the GPU (Graphics Processing Unit) GPU support in Photoshop significantly increases the speed with which Photoshop

#### Download Adobe Photoshop 2021 Gratis Full Version Download [Latest]

Aspects to consider when choosing a new Adobe Photoshop Elements 12 subscription will include the features you actually use and the user interface of the program. We will be examining most of the most notable features below. Adobe Photoshop Elements 12 Subscription Before You Start Like most tech product, Photoshop Elements is updated regularly. As of April 2020, the latest version of Photoshop Elements is 12. Elements has many features and pre-installed editing tools for photographers. However, there are free alternatives to these tools. Adobe Photoshop Elements 12 Yearly Subscription Adobe Photoshop Elements 12 Plan Regular Price (USD) \$79.99/mo \$69.99/mo Lifetime Subscription Discount Discount Image Source Select Plan \$79.99/mo \$69.99/mo \$59.99/mo Image Source Select Plan (Cartridge) \$59.99/mo \$49.99/mo \$39.99/mo Image Source Select Plan (Classic) \$59.99/mo \$49.99/mo \$39.99/mo Image Source Select Plan (Cynosure) \$79.99/mo \$69.99/mo \$59.99/mo Image Source Select Plan (Cynosure) \$79.99/mo \$69.99/mo \$59.99/mo Image Source Select Plan (Cynosure) \$79.99/mo \$69.99/mo \$59.99/mo Image Source Select Plan (Cynosure) \$79.99/mo [homepage1] [homepage1] [homepage2] [homepage3] [homepage4] [homepage6] [homepage6] [homepage6] [homepage8] [homepage9] [homepage10] [homepage11] [homepage13] [homepage13] [homepage14] [homepage13] [homepage13] [homepage14] [homepage14] [homepage14] [homepage15] [homepage15] [homepage

1/3

# Download Adobe Photoshop 2021 Gratis License Keygen

You can add or subtract from any area of an image. Using the Magic Wand Tool can select areas of similar color. You can create a selection from scratch with the Magic Wand Tool. You can also adjust the border by clicking on the options bar at the bottom of the tool. Photoshop contains a variety of tools that allow you to change the orientation of your images or crops. Choose from horizontal, vertical, landscape, and portrait, among others. The Levels Tool helps you to adjust the brightness and contrast of an image. You can adjust the individual settings, or use the slider bar to set a preset. Photoshop contains tools to copy and paste images and objects. The move tool lets you select an area of an image and move it to a new location. The copy tool lets you make a copy of an area of an image and then paste it to another location. Photoshop contains tools for creating or destroying image layers. You can add or subtract a layer from a drawing or image. If you delete an object, it is moved to the trash. You can also convert layers into selections and then convert selections back to layers. The Lasso Tool lets you select and delete an area of an image or a selection of an image. When you select an image or area of an image with the Lasso Tool, the brush or pen tool is automatically made active. Photoshop contains a large selection of brushes. You can use a number of brushes for various purposes. The Pencil tool lets you create lines with different colors. You can also use a paper texture, airbrush, metallic or grunge. The Paint Bucket tool lets you fill an area of an image with the color of your choice. You can adjust the size of the area to be filled or the size of the area being painted. You can make your own brushes using Photoshop's Brush Tool. You can also work in the Brush Library, which lets you search for patterns and textures. Photoshop comes with many useful tools and features, some of which are discussed above. Photoshop and Lightroom are the two most popular image editing software applications, but which one is more powerful? What about the best photo editing software for beginners? Let's have a look at a comparison of both Photoshop and Lightroom. The Adobe Lightroom is a photo editor and digital darkroom designed by Adobe Systems. It allows photographers to process and display their photos, and it is free of charge. The main benefit of the

## What's New in the Download Adobe Photoshop 2021 Gratis?

Q: PHP/MySQL(advanced) How to Use other User's Information From Table in Same Database? I am using MySQL database and PHP. My table is as below: Table-> Users Roles I want to add column 'Phone' in Users with following rules: If user's 'Role' is 'Admin' and 'Phone' field is empty, then 'Phone' field should be populated with '1234' number If user's 'Role' is 'Admin' and 'Phone' field has value, then 'Phone' field should be left alone. But if user's 'Role' is not 'Admin' and 'Phone' field is empty, then 'Phone' field should be populated with user's 'Role' information. If user's 'Role' is not 'Admin' and 'Phone' field has value, then 'Phone' field should be left alone. Can any one help me how to write this query to achieve my goal. My real life problem is: I have two users(Admin and User). User can see all the details of Admin (user name, group name, phone etc..) Admin can see the details of user for which she has permission(User) Admin can see all the details of every Admin for which he has permission(Admin) Admin can see the details of every user for which she has permission(Admin). Can I achieve this using just one table? And if so how? I don't want to implement it using joins. So I used 2 table to achieve it: Users(User), Roles(Admin,User) A: Try UPDATE Users SET phone = ( SELECT Phone FROM Users WHERE Role = 'Admin' AND (Phone IS NULL OR phone = ") ) WHERE Role 'Admin' Q: Twitter Bootstrap Tooltip Datapopup-pointer adding unwanted div I am trying to add twitter bootstrap tooltips to a news site. The tooltips work ok, but the problem is that data-popup-pointer div is added to each tooltip, as well as some other extra divs. The divs are generated by the

2/3

# **System Requirements:**

v0.0.1a Stable. Maybe too stable. - Accumulator up the gamma parameter to a point where the simulator still generates images like the original. (Sawtooth frequency > 0) - Accumulator up the velocity parameter to a point where the simulator still generates images like the original. (Sawtooth frequency > 0) - Level streaming with proper resolution. (depends on your system) - More consistent effect of other variables. - AOP and

#### Related links:

https://kmtu82.org/adobe-photoshop-cs3-full-64-bit-version-toyodelshop-com/

https://kramart.com/find-box-com-portable-and-installer-use-photoshop-free/

https://www.lawcodev.com/upload/files/2022/07/idd8jNIAunFvJeDvBRo9\_01\_d66e5210b0fcf3281e4be0c0ecd09ccc\_file.pdf

https://shravasti.fastnews24x7.com/advert/adobe-photoshop-cs6-nizta

https://kireeste.com/how-to-set-up-simple-instagram-photo-shoot-for-iphone-7/

https://stompster.com/upload/files/2022/07/R3VLfSn1JhaOcpZTpD5j 01 a5393f555b0480403788f6701eadc147 file.pdf

http://www.astralbodytravel.com/?p=2103

https://www.sedaguzellikmerkezi.com/115-creative-photoshop-text-effects-for-websites-and-blogs/

 $\frac{https://ameeni.com/upload/files/2022/07/lEir3Sds2DTrA6XHhcVq\_01\_a5393f555b0480403788f6701eadc147\_file\_pdf$ 

http://steamworksedmonton.com/orionx-plugin-for-photoshop-v1-0-win/

 $\frac{\text{https://hostelbook.pk/upload/files/2022/07/H7X8kSGDHGk2U87Lsj6F} \ 01 \ 0e13eeb55e9d73761c44874214d3560}{\text{d. file.pdf}}$ 

https://webpreneursclub.com/upload/files/2022/07/dyNMTEWfwyGwh8MgyX37 01 4860a40c43ef99980409adb8 1782c175 file.pdf

https://think-relax.com/get-photoshop-cs6-trail-for-free

https://mariana-flores-de-camino.com/mariana-flores-de-camino/top-55-best-free-text-styles-for-photoshop-download/

https://milllihire1971.wixsite.com/alsubdendsub/post/free-download-photoshop-cs5-full-version

https://asylumtheatre.com/free-photoshop-hair-brushes/

https://corporateegg.com/photoshop-cs2-free-download-from-chameleonsoft-2/

http://www.paylessdvds.com/?p=12398

http://fajas.club/?p=26386

https://ztauctions.com/technology/photoshop-5-5-full-free-4-5-4/

3/3